## Package 'pseudo'

July 31, 2017

<span id="page-0-0"></span>Title Computes Pseudo-Observations for Modeling

Version 1.4.3

Description Various functions for computing pseudo-observations for censored data regression. Computes pseudo-observations for modeling: competing risks based on the cumulative incidence function, survival function based on the restricted mean, survival function based on the Kaplan-Meier estimator see Klein et al. (2008) <doi:10.1016/j.cmpb.2007.11.017>.

**Depends**  $R$  ( $>= 3.3.3$ ), KMsurv, geepack

License GPL-2

Encoding UTF-8

Repository CRAN

Author Maja Pohar Perme [aut], Mette Gerster [aut], Kevin Rodrigues [cre]

Date/Publication 2017-07-30 23:00:00 UTC

NeedsCompilation no

Maintainer Kevin Rodrigues <kevin.asr@outlook.com>

## R topics documented:

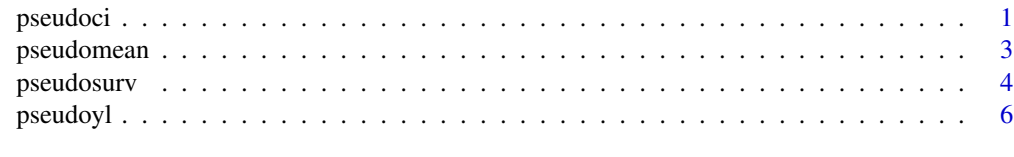

#### **Index** [8](#page-7-0) **8**

<span id="page-0-1"></span>pseudoci *Pseudo-observations for the cumulative incidence function*

#### Description

Computes pseudo-observations for modeling competing risks based on the cumulative incidence function.

#### <span id="page-1-0"></span>Usage

pseudoci(time,event, tmax)

#### Arguments

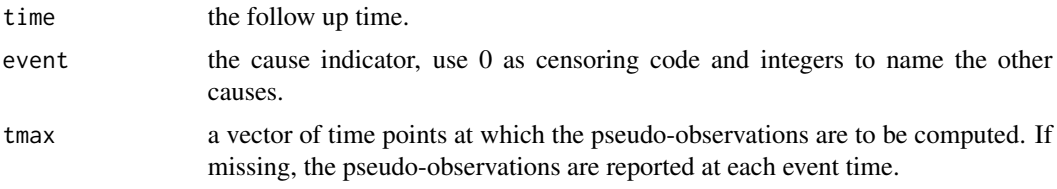

#### Details

The function calculates the pseudo-observations for the cumulative incidence function for each individual and each risk at all the required time points. The pseudo-observations can be used for fitting a regression model with a generalized estimating equation. No missing values in either time or event vector are allowed.

Please note that the output of the function has changed and the usage is thus no longer the same as in the reference paper - the new usage is described in the example below. Similar (faster) version of the function is available in the R-package prodlim (jackknife).

#### Value

A list containing the following objects:

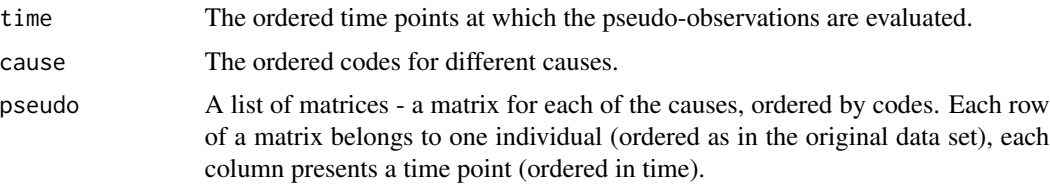

#### References

Klein J.P., Gerster M., Andersen P.K., Tarima S., POHAR PERME, M.: "SAS and R Functions to Compute Pseudo-values for Censored Data Regression." *Comput. methods programs biomed.*, 2008, 89 (3): 289-300

#### See Also

[pseudoyl](#page-5-1), [pseudomean](#page-2-1), [pseudosurv](#page-3-1)

#### Examples

library(KMsurv) data(bmt)

#calculate the pseudo-observations cutoffs <- c(50,105,170,280,530)

#### <span id="page-2-0"></span>pseudomean 3

```
bmt$icr <- bmt$d1 + bmt$d3
pseudo <- pseudoci(time=bmt$t2,event=bmt$icr,tmax=cutoffs)
#rearrange the data into a long data set, use only pseudo-observations for relapse (icr=2)
b <- NULL
for(it in 1:length(pseudo$time)){
b \le rbind(b, cbind(bmt, pseudo = pseudo$pseudo[[2]][, it],
     tpseudo = pseudo$time[it],id=1:nrow(bmt)))
}
b \leftarrow b[order(b$id),]# fit the model
library(geepack)
fit <- geese(pseudo ~ as.factor(tpseudo) + as.factor(group) + as.factor(z8) +
z1 - 1, data =b, id=id, jack = TRUE, scale.fix=TRUE, family=gaussian,
mean.link = "cloglog", corstr="independence")
#The results using the AJ variance estimate
cbind(mean = round(fit$beta,4), SD = round(sqrt(diag(fit$vbeta.ajs)),4),
Z = round(fit$beta/sqrt(diag(fit$vbeta.ajs)),4),
PVal = round(2-2*pnorm(abs(fit$beta/sqrt(diag(fit$vbeta.ajs)))),4))
```
<span id="page-2-1"></span>

pseudomean *Pseudo-observations for the restricted mean*

#### Description

Computes pseudo-observations for modeling survival function based on the restricted mean.

#### Usage

```
pseudomean(time,event, tmax)
```
#### Arguments

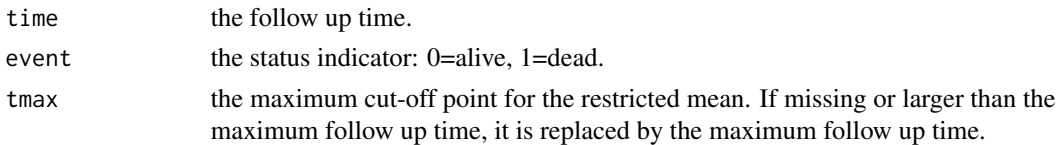

#### Details

The function calculates the pseudo-observations for the restricted mean survival for each individual at prespecified time-points. The pseudo-observations can be used for fitting a regression model with a generalized estimating equation. No missing values in either time or event vector are allowed. Please note that the output of the function has changed and the usage is thus no longer the same as in the reference paper - the new usage is described in the example below.

#### <span id="page-3-0"></span>Value

A vector of pseudo-observations for each individual.

#### **References**

Klein J.P., Gerster M., Andersen P.K., Tarima S., POHAR PERME, M.: "SAS and R Functions to Compute Pseudo-values for Censored Data Regression." *Comput. methods programs biomed.*, 2008, 89 (3): 289-300

#### See Also

[pseudosurv](#page-3-1), [pseudoci](#page-0-1)

#### Examples

```
library(KMsurv)
data(bmt)
#compute the pseudo-observations:
pseudo = pseudomean(time=bmt$t2, event=bmt$d3,tmax=2000)
#arrange the data
a <- cbind(bmt,pseudo = pseudo,id=1:nrow(bmt))
#fit a regression model for the mean time
library(geepack)
summary(fit <- geese(pseudo ~ z1 + as.factor(z8) + as.factor(group),
data = a, id=id, jack = TRUE, family=gaussian,
corstr="independence", scale.fix=FALSE))
#rearrange the output
```

```
round(cbind(mean = fit$beta,SD = sqrt(diag(fit$vbeta.ajs)),
Z = fit$beta/sqrt(diag(fit$vbeta.ajs)),PVal =
2-2*pnorm(abs(fit$beta/sqrt(diag(fit$vbeta.ajs))))),4)
```
<span id="page-3-1"></span>pseudosurv *Pseudo-observations for the Kaplan-Meier estimate*

#### Description

Computes pseudo-observations for modeling survival function based on the Kaplan-Meier estimator.

#### Usage

pseudosurv(time,event, tmax)

#### <span id="page-4-0"></span>pseudosurv 5

#### **Arguments**

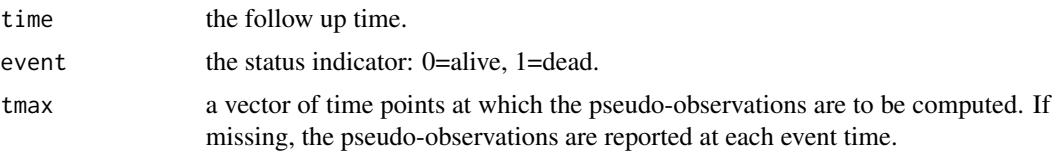

#### Details

The function calculates the pseudo-observations for the value of the survival function at prespecified time-points for each individual. The pseudo-observations can be used for fitting a regression model with a generalized estimating equation. No missing values in either time or event vector are allowed.

Please note that the output of the function has changed and the usage is thus no longer the same as in the reference paper - the new usage is described in the example below. Similar (faster) version of the function is available in the R-package prodlim (jackknife).

#### Value

A list containing the following objects:

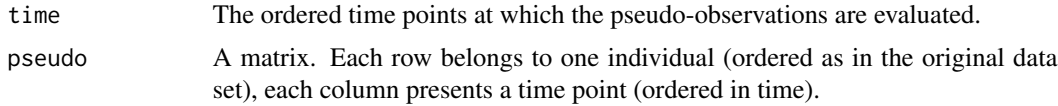

#### References

Klein J.P., Gerster M., Andersen P.K., Tarima S., POHAR PERME, M.: "SAS and R Functions to Compute Pseudo-values for Censored Data Regression." *Comput. methods programs biomed.*, 2008, 89 (3): 289-300

#### See Also

[pseudomean](#page-2-1), [pseudoci](#page-0-1), [pseudoyl](#page-5-1)

#### Examples

```
library(KMsurv)
data(bmt)
```
#calculate the pseudo-observations cutoffs <- c(50,105,170,280,530) pseudo <- pseudosurv(time=bmt\$t2,event=bmt\$d3,tmax=cutoffs)

```
#rearrange the data into a long data set
b \le - NULL
for(it in 1:length(pseudo$time)){
b \le rbind(b, cbind(bmt, pseudo = pseudo$pseudo[, it],
     tpseudo = pseudo$time[it],id=1:nrow(bmt)))
```

```
}
b \leftarrow b[order(b$id),]#fit a Cox model using GEE
library(geepack)
summary(fit <- geese(pseudo~as.factor(tpseudo)+as.factor(group)+
        as.factor(z8)+z1,data=b,scale.fix=TRUE,family=gaussian,
        jack=TRUE, mean.link="cloglog",corstr="independence"))
#The results using the AJ variance estimate
round(cbind(mean = fit$beta,SD = sqrt(diag(fit$vbeta.ajs)),
Z = fit$beta/sqrt(diag(fit$vbeta.ajs)),PVal =
2-2*pnorm(abs(fit$beta/sqrt(diag(fit$vbeta.ajs))))),4)
```
pseudoyl *Pseudo-observations for the expected number of years lost*

#### Description

Computes pseudo-observations for modeling using the number of years lost.

#### Usage

pseudoyl(time,event, tmax)

#### Arguments

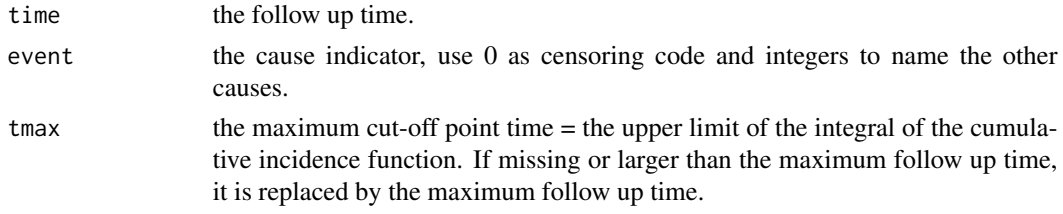

#### Details

The function calculates the pseudo-observations for the expected number of years lost for each individual. The pseudo-observations can be used for fitting a regression model with a generalized estimating equation. No missing values in either time or event vector are allowed.

#### Value

A list containing the following objects:

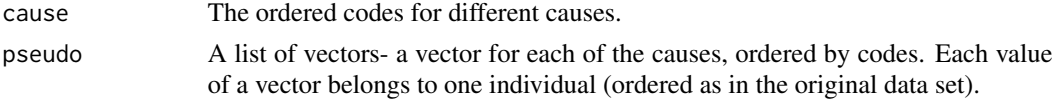

#### <span id="page-6-0"></span>pseudoyl 7

#### References

Andersen P.K.: "A note on the decomposition of number of life years lost according to causes of death." *Research report, Department of Biostatistics, University of Copenhagen*, 2012 (2)

#### See Also

[pseudoci](#page-0-1), [pseudomean](#page-2-1), [pseudosurv](#page-3-1)

#### Examples

```
library(KMsurv)
data(bmt)
bmt$icr <- bmt$d1 + bmt$d3
#compute the pseudo-observations:
pseudo = pseudoyl(time=bmt$t2, event=bmt$icr,tmax=2000)
#arrange the data - use pseudo observations for cause 2
a \le -\text{bind}(bmt, pseudo = pseudo\$pseudo[[2]], id=1:nrow(bmt))#fit a regression model for cause 2
library(geepack)
summary(fit <- geese(pseudo ~ z1 + as.factor(z8) + as.factor(group),
data = a, id=id, jack = TRUE, family=gaussian,
corstr="independence", scale.fix=FALSE))
```

```
#rearrange the output
round(cbind(mean = fit$beta,SD = sqrt(diag(fit$vbeta.ajs)),
Z = fit$beta/sqrt(diag(fit$vbeta.ajs)),PVal =
2-2*pnorm(abs(fit$beta/sqrt(diag(fit$vbeta.ajs))))),4)
```
# <span id="page-7-0"></span>Index

### ∗Topic survival

pseudoci, [1](#page-0-0) pseudomean, [3](#page-2-0) pseudosurv, [4](#page-3-0) pseudoyl, [6](#page-5-0)

pseudoci, [1,](#page-0-0) *[4,](#page-3-0) [5](#page-4-0)*, *[7](#page-6-0)* pseudomean, *[2](#page-1-0)*, [3,](#page-2-0) *[5](#page-4-0)*, *[7](#page-6-0)* pseudosurv, *[2](#page-1-0)*, *[4](#page-3-0)*, [4,](#page-3-0) *[7](#page-6-0)* pseudoyl, *[2](#page-1-0)*, *[5](#page-4-0)*, [6](#page-5-0)